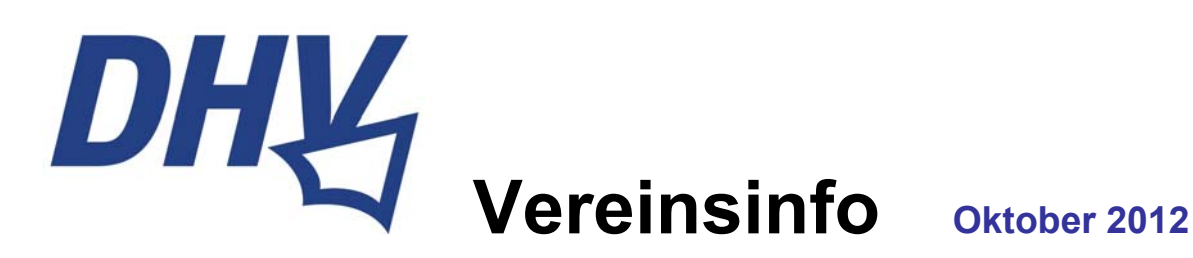

Hallo liebe Vereins-Vorstandsmitglieder,

in regelmäßigen Abständen oder bei Bedarf wollen wir Euch mit dem Vereinsinfo wichtige Informationen zur Verfügung stellen, die für Euch und Eure Vereinsarbeit von Interesse und Wichtigkeit sein können.

Die Informationen, die Ihr auf diesem Weg bekommt, sind ausdrücklich zur Veröffentlichung und zur Weitergabe an Eure Vereinsmitglieder bestimmt. Wir wollen es Euch mit dieser Informationsquelle leichter machen, wichtige Neuigkeiten rund ums Thema Fliegen zu erfahren, ohne diese extra aus den unterschiedlichen zur Verfügung stehenden Quellen heraus suchen zu müssen. Damit sollt Ihr in Eurer Vereinsarbeit vom Verband unterstützt werden.

## Protokoll der 100. Kommissionssitzung des DHV

In der Anlage findet Ihr das Protokoll der 100. DHV-Kommissionssitzung. Wir möchten Euch bitten, Protokolle der DHV-Kommissionssitzungen nur Euren Vereinsmitgliedern zukommen zu lassen und **nicht öffentlich** zu publizieren (z.B. auf Vereinswebseiten). Es werden überwiegend Themen behandelt, die vor allem die Mitglieder unseres Verbandes betreffen.

## DHV-Fluggeländedatenbank zum Mitmachen

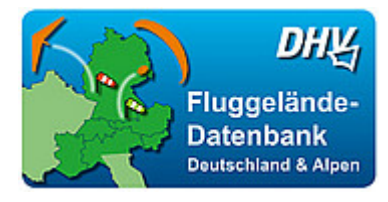

Wichtige Informationen über Fluggelände in Deutschland und den Alpen liefert Euch seit einiger Zeit die [DHV-Deutschland](http://www.dhv.de/db2/geostart.php)[und Alpenfluggeländedatenbank.](http://www.dhv.de/db2/geostart.php)

In dieser Datenbank findet Ihr umfangreiche Informationen über Fluggebiete in Deutschland und den Alpen. Die Suche nach Geländen ist einfach und in vielfältiger Weise möglich. Dank

Google Maps und Google Earth ist die Darstellung der Fluggelände übersichtlich und detailgenau. In der Gelände-Detailansicht werden die geländespezifischen Informationen mit Kartenausschnitten der Start- und Landeplätze dargestellt. Hier stehen weitere nützliche Features wie ein Routenplaner, eine Druckausgabe, Fotos und Videos, sowie der Export der Daten in Google Earth zur Verfügung.

Jetzt könnt Ihr tatkräftig bei der Verbesserung der Geländeinformationen und der Erweiterung der DHV-Geländedatenbank mithelfen. Dazu hat der DHV in der Geländedetailansicht der Fluggelände die Möglichkeiten geschaffen, Informationen zum Gelände und zu den Geländeflächen (Start- und Landeplätze) zu melden. Über die rot markierten Links gelangt Ihr auf die jeweilige Eingabemaske.

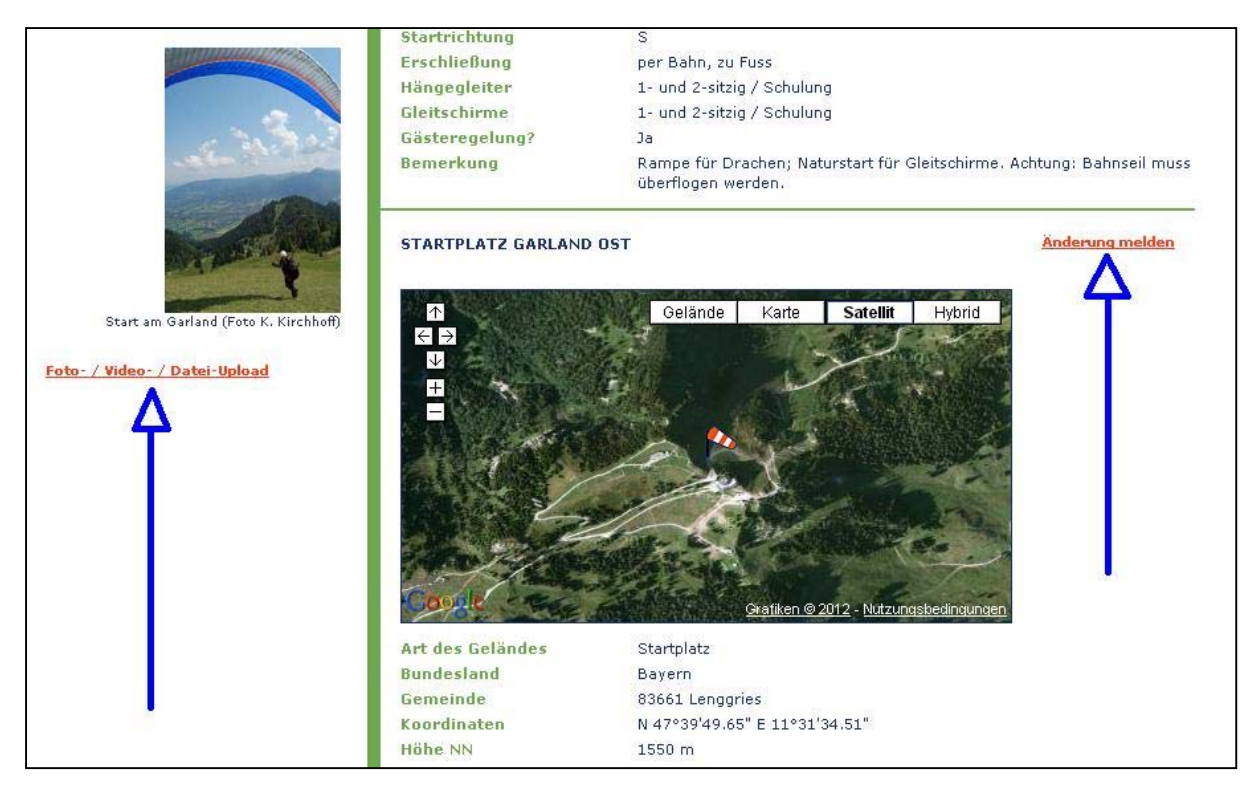

Außerdem habt Ihr die Möglichkeit, über einen Foto-/Video-/Datei-Upload Button bis zu 5 Dateien auf einmal hochzuladen bzw. uns zuzusenden. Zugelassen sind dabei folgende Dateiformate: .jpg, .png, .gif, .pdf, .doc, .docx, .xls, .xlsx mit einer maximalen Größe von 10.0 MB. Ebenso könnt Ihr uns auf diese Weise Eure Videos über einen Youtube-Videolink zuschicken.

Neben dem Melden von Änderungen zu bereits bestehenden Geländen könnt Ihr uns jetzt auch neue Gelände melden, die noch nicht in der DHV-Geländedatenbank enthalten sind. Einen Meldebutton findet Ihr bereits auf der Startseite der Geländedatenbank.

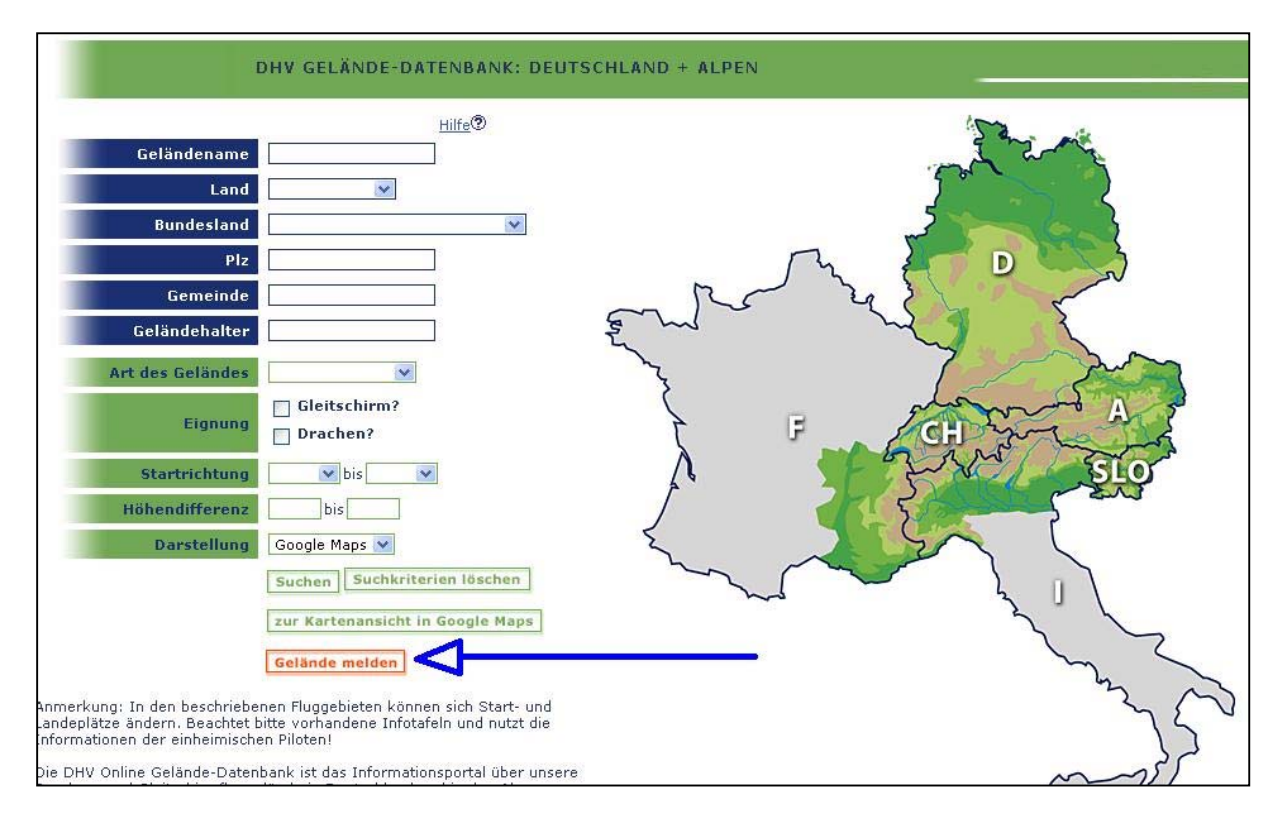

Mitmachen lohnt sich also! Über zahlreiche Unterstützung würden wir uns freuen. Schließlich ist die Datenbank eines der beliebtesten Arbeitswerkzeuge bei der Flug- und Urlaubsplanung von Piloten. Unter anderem nutzen folgende Apps für iPhone und Android bereits die Fluggebietsinformationen aus der DHV-Deutschland- und Alpenfluggeländedatenbank:

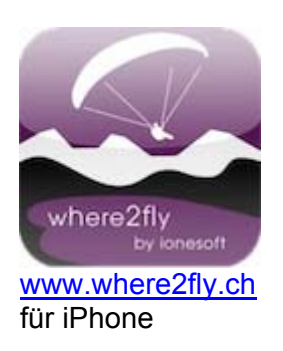

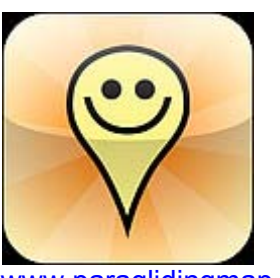

für iPhone und Android

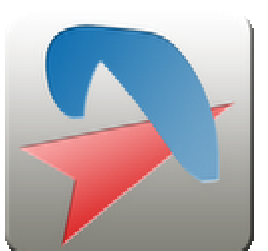

Explores the second to the [www.paraglidingmap.com](http://www.paraglidingmap.com/) CliderPal (Google Play Market)<br>
für iPhone ind Android für Android für Android

Schöne und unfallfreie Flüge

Redaktion Richard Brandl DHV-Geschäftsstelle

E-Mail: vereinsinfo@dhv.de